On the Internet screen, a mobile phone number can be entered in order to receive SMS messages from the robot. There are mainly 2 types of SMS messages that are sent from the robot: alarms and finished.

## **Alarm SMS**

An alarm SMS can look like this:

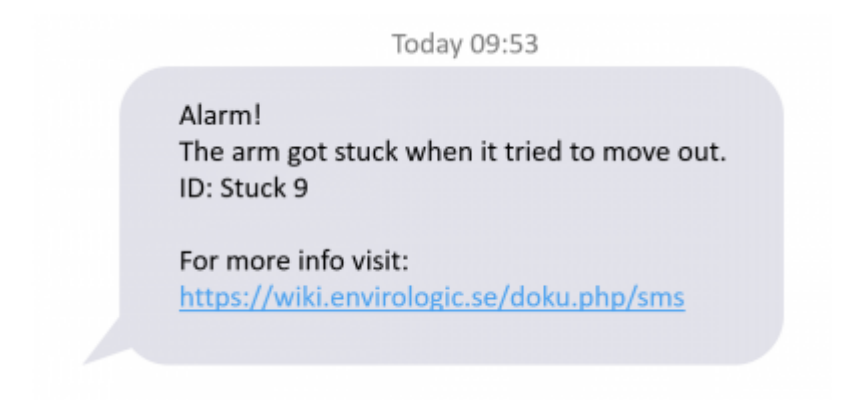

The information given in an alarm SMS is the following:

- Alarm type, can be any of the following:
	- [First marker not found](https://wiki.envirologic.se/doku.php/troubleshooting:alarm:tsa_first_marker)
	- . [Robot stuck](https://wiki.envirologic.se/doku.php/troubleshooting:alarm:tsa_robot_stuck_too_many_times), the code shows motor and direction:
		- $0 = \text{any}$
		- $\blacksquare$  1 = boom up
		- $2 =$ boom down
		- $3 =$  tower right
		- $4 =$  tower left
		- $= 5$  = robot backward
		- $6 =$  robot forward
		- $\blacksquare$  7 = telescope out
		- $8 =$  telescope in
		- $9 = arm out$
		- $10 = \text{arm in}$
		- $11$  = nozzle clockwise
		- $12$  = nozzle counter-clockwise
	- [Control system error](https://wiki.envirologic.se/doku.php/troubleshooting:alarm:ts_alarm)
	- [Hose stuck](https://wiki.envirologic.se/doku.php/troubleshooting:alarm:hose_reel_stuck)
	- o Pressure fault, the code shows how:
		- $\blacksquare$  1 = [too high](https://wiki.envirologic.se/doku.php/troubleshooting:alarm:watervalve_not_closed)
		- $= 2 = \text{too low}$
	- [Ongoing run aborted](https://wiki.envirologic.se/doku.php/troubleshooting:alarm:tsa_ongoing_wash_aborted_unexpectedly)
	- Battery low, the code shows when:
		- $\blacksquare$  1 = [active](https://wiki.envirologic.se/doku.php/troubleshooting:alarm:tsa_battery_voltage_low)
		- $2$  = [idle](https://wiki.envirologic.se/doku.php/troubleshooting:alarm:tsa_battery_idle_voltage_low)

## **Finished SMS**

A finished SMS looks like this:

Today 18:32

The robot has successfully finished its wash at the following location: Location\_Name

The information given in a finished SMS is the following:

- Finished location message
- Name of the location

## **Test SMS**

A test SMS triggered from the Internet screen looks like this:

Today 07:13

**Test SMS** IMSI: 240123456789012

- Test message
- SIM card identification number

From: <https://wiki.envirologic.se/> - **Envirologic Support Wiki**

Permanent link: **<https://wiki.envirologic.se/doku.php/sms>**

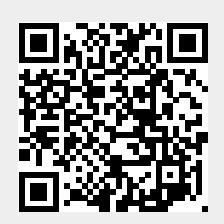

Last update: **2023/08/14 02:30**